Sheet1

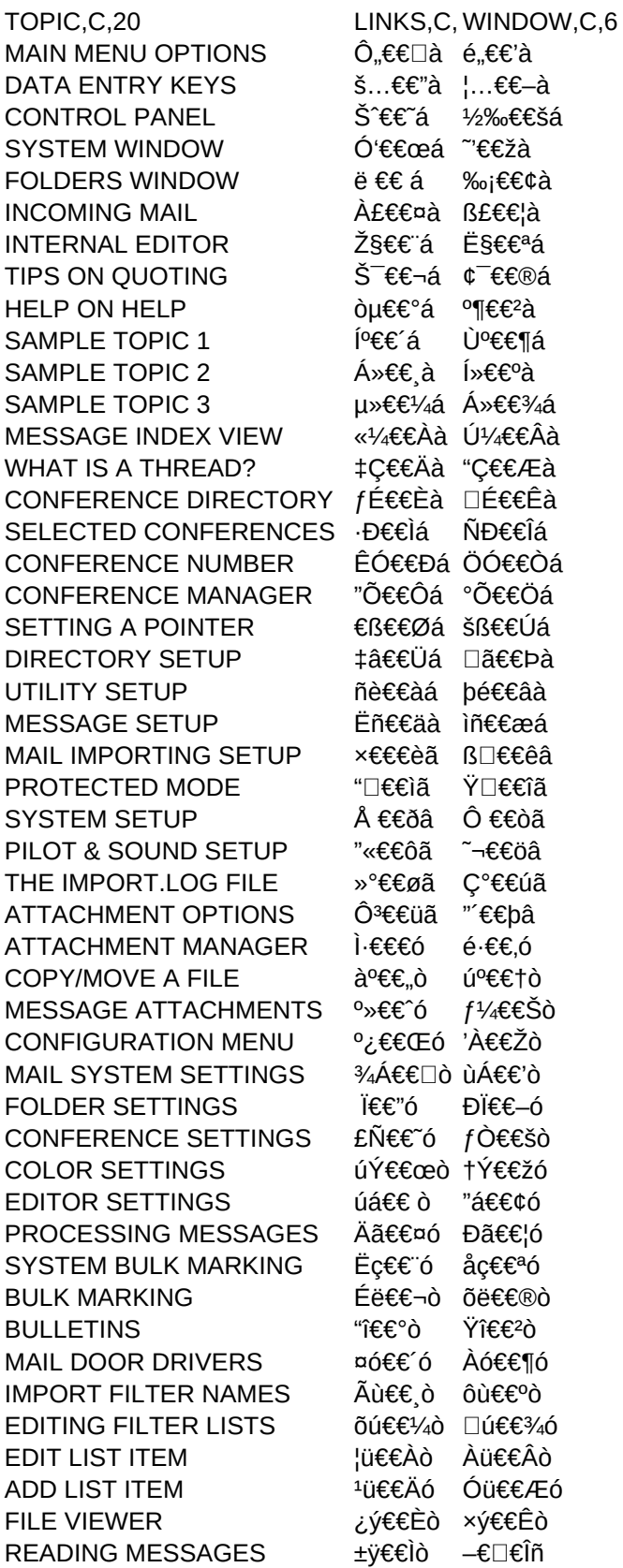

Sheet1

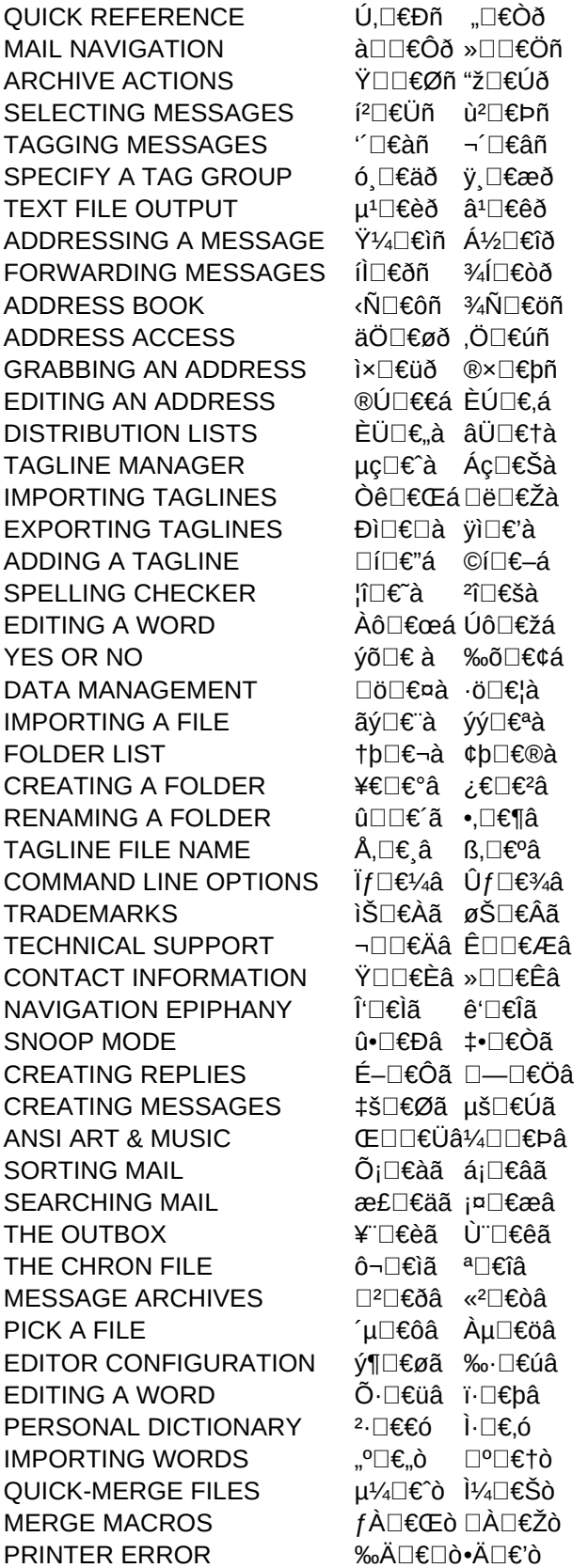

Sheet1

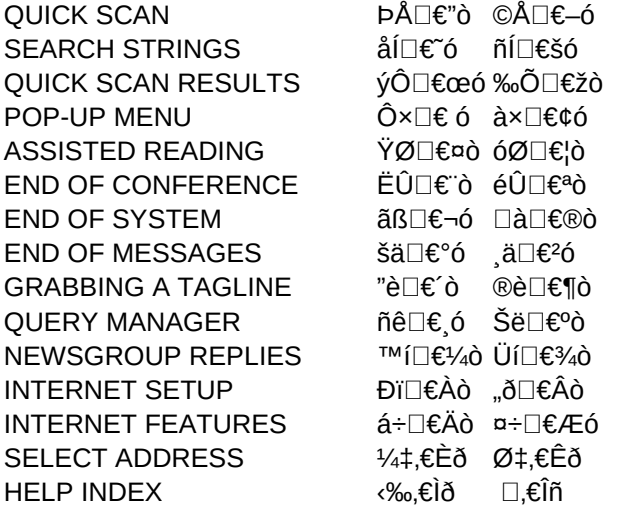